# **AUTOMATIZAÇÃO DA GERAÇÃO DE SÉRIES TEMPORAIS E CAMPOS DE VELOCIDADE**

ANDRÉ CACERES CARRILHO, JOÃO CARLOS CHAVES

Universidade Estadual Paulista - Unesp Faculdade de Ciências e Tecnologia - FCT Departamento de Cartografia, Presidente Prudente - SP carrilho.acc@gmail.com, jcchaves@fct.unesp.br

#### **ABSTRACT**

The scientific softwares GAMIT and GLOBK can be used to generate time series and velocity fields of ground sites from their positions processing over time. However, a sequential process requires editing data and verification of results that are handmade by the user. It is, then, proposed alternative and complementary implementations to automate these steps.

**Key words**: Gamit, Globk, MD5, Geodesy.

# **1 INTRODUÇÃO**

Os *softwares* científicos GAMIT (*GPS Analysis at MIT*) e GLOBK (*Global Kalman filter*) podem ser utilizados para gerar séries temporais e campos de velocidades de estações terrestres de monitoramento contínuo a partir dos processamento de suas posições ao longo do tempo.

Com a obtenção via internet dos dados das estações (arquivos *Rinex* - *Receiver Independent Exchange Format* - e Efemérides) liberados por centros como CDDIS (*Crustal Dynamics Data Information System*) e IBGE (Instituto Brasileiro de Geografia e Estatística), pode ser feito o ajustamento da rede ao longo do tempo e assim então podemos avaliar se houve variações significativas em suas posições através das séries temporais, possibilitando, por exemplo, análises de deformação e deslocamento de placas tectônicas.

 Tendo os resultados do ajustamento da rede de estações para vários instantes, obtem-se as coordenadas tridimensionais para cada instante, cujo espaçamento de tempo é definido previamente nas estratégias de processamento (combinação dos dados em dias ou semanas).

A geração das séries temporais é feita então, com base nos resultados obtidos do ajustamento da rede pelo GAMIT, sendo aplicado um filtro de Kalman (GLOBK). No entanto, o processo sequencial requer edição de dados e verificações de resultados, etapas que atualmente são feitas manualmente pelo usuário.

No caso de operadores com pouca experiência, dados corrompidos ou redes de estações densas, é interessante obter um procedimento automático que execute a tarefa.

# **2 AUTOMATIZAÇÃO**

A automatização do processo que gera séries temporais e campos de velocidade consiste na idealização e implementação de um algoritmo que permita avaliar tanto o valor NRMS (*normalized root mean square*) posterior à geração das séries temporais quanto os incrementos qui-quadrado para as componentes NEU (*north, east, up*) durante a estimação da velocidade e caso houver *outilers* retornar às séries temporais e remover as estações que geram esta incompatibilidade.

A Figura 1 esquematiza o processamento geral envolvido no projeto.

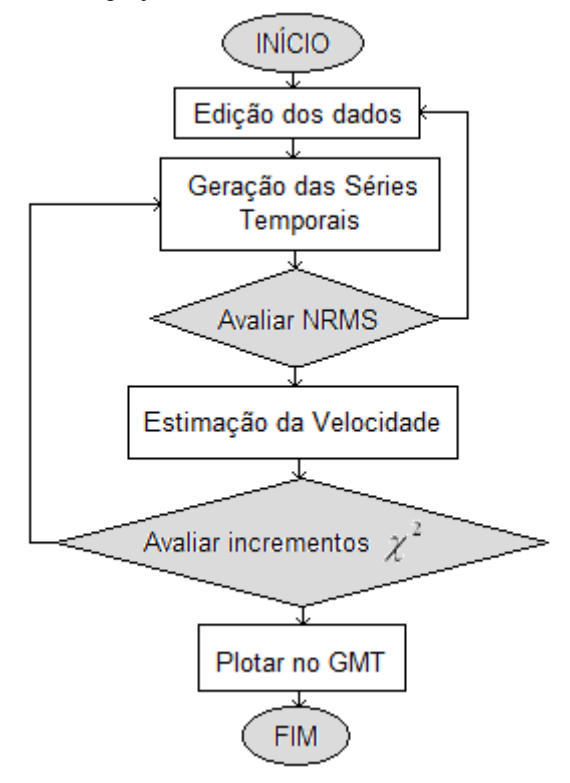

Figura 1 – Fluxograma para a geração de Séries Temporais e Campos de Velocidade.

Entre a geração das séries temporais e a geração dos campos de velocidade é necessário realizar a checagem da solução para cada época e assim averiguar a qualidade de estabilização.

Por ser um trabalho manual, geralmente esta etapa é negligenciada e estações com *outliers* distorcem a rede, propagando suas incertezas a outras regiões da rede.

Segundo Herring et al. (2010) os valores NRMS para cada estabilização devem ser próximos a 1 mm nas três componentes, já no WRMS (*weighted root mean square*), os valores na horizontal devem ser entre 1-2 mm, e 3-10 mm na altimetria. Se houver muitas incoerências deve ser refeito o processamento inteiro (a partir do GAMIT). Caso a quantidade de valores NRMS e WRMS fora dos intervalos desejados, remove-se as estações que não atendem aos critérios ditos anteriormente e repete-se o processamento das séries temporais, voltando a checar a solução.

A etapa de edição dos dados, precedida pela combinação dos *h-files* (arquivos com os resultados do processamento do GAMIT) possui notável importância, pois nela devem ser removidas as estações que apresentam incoerências.

#### **3 VALIDAÇÃO DE INTEGRIDADE**

 Em tarefas que envolvem transferência de dados por meios digitais (como arquivos *rinex* e efemérides, por exemplo), podem ocorrer perdas de informação ocasionadas por ruídos na transmissão. A forma de averiguação que possui maior aceitação atualmente consiste na geração de códigos compactos - *hash* - (comprimento pequeno) antes e depois da transferência, que possuam características particulares, permitindo a partir da comparação entre eles validar os dados transferidos.

Existem diversos algoritmos para a realização destes processos, o MD5 (*Message-Digest Algorithm 5*) mostra-se como uma boa alternativa devido suas características: unidirecional; gera uma *hash* de 32 caracteres (128 bit); efeito 'avalanche' na geração da *hash*; eficiênte contra testes de colisão.

Considerando a arquitetura cliente-servidor, teriase então os dados e o código gerado pelo servidor, transferidos ao cliente onde é gerado um novo código com os dados recebidos.

Ao comparar o código recebido com o gerado (*MD5 Checksum*), aceita-se os dados ou é feita uma nova tentativa de transferência.

Os testes para a validação de integridade dos dados tem importância significativa, pois evitam obter resultados equivocados.

## **4 EXPERIMENTOS**

Os experimentos iniciais foram realizados para a validação de arquivos utilizados em processamentos da rede SIRGAS (Sistema de Referência Geocêntrico para as Américas) e RBMC (Rede Brasileira de Monitoramento

Contínuo) feitos anteriormente por Chaves et al. (2010) pelo grupo de pesquisa GEGE (Grupo de Estudo em Geodésia Espacial).

Desenvolveu-se no ambiente Linux, utilizando o ambiente de desenvolvimento integrado *Code::Blocks* um código na linguagem C++ para validar a integridade dos arquivos obtidos por *download* e também os gerados.

A partir do algoritmo MD5, verificou-se alguns arquivos testes obtidos por transferências via internet. Com a simulação de falhas de comunicação (queda de sinal *wireless*, por exemplo).

Com uma *framework* em atual fase de testes, estão sendo feitos experimentos para automatizar o processamento principal durante a geração das séries temporais.

#### **5 CONCLUSÕES**

Por serem *softwares* científicos, o GAMIT e GLOBK carecem de processos automatizados quando se compara com *softwares* comerciais. O desenvolvimento deste projeto vem buscando suprir tal carência e reduzir a diferença de operabilidade entre estes dois segmentos.

A partir do que foi exposto é possível concluir que as atividades desenvolvidas até então estão auxiliando e contribuindo para o grupo de pesquisa, e espera-se que possibilitem o processamento de um maior volume de dados com o mínimo custo operacional.

## **REFERÊNCIAS**

HERRING, T.A.; KING, R.W.; McCLUSKY, S.C. *Introduction to GAMIT/GLOBK***.** Department of Earth, Atmospheric and Planetary Sciences, Massachusetts Institute of Technology. 2010.

HERRING, T.A.; KING, R.W.; McCLUSKY, S.C. *GLOBK Reference Manual: Global Kalman Filter VLBI and GPS analysis program***.** Department of Earth, Atmospheric and Planetary Sciences, Massachusetts Institute of Technology. 2010.

CHAVES, J. C.; CALDAS, F. L.; Cavalheri, E.P.; CARRILHO, A. C. *Deformação do sistema terrestre: controle geodésico de estações da rede sirgas-con-d*. Recife. Anais do III Simposio Brasileiro de Ciências Geodésicas e Tecnologias da Geoinformação, 2010.